SAP ABAP table ICL\_POLS\_SUM\_DISP\_DET\_S\_UI {Display-Structure Sums Insured Details}

ICL\_POLS\_SUM\_DISP\_DET\_S\_UI-CLAIM = ICLCLAIM-CLAIM

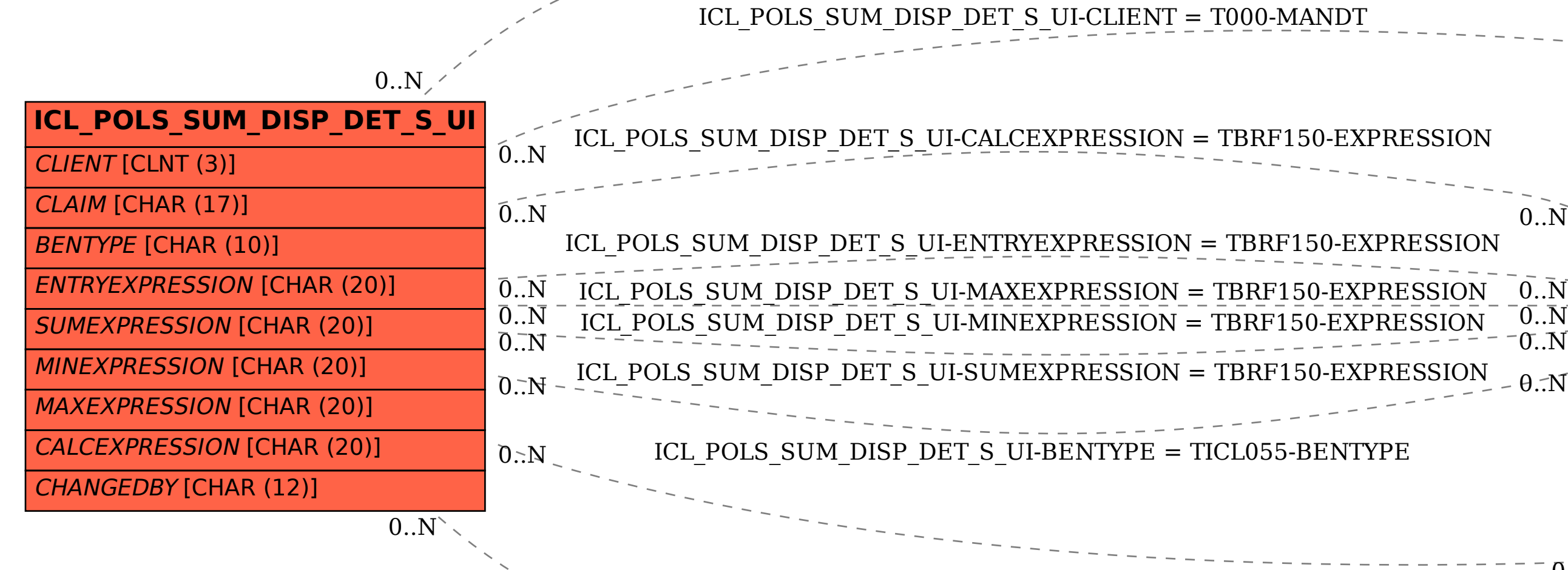

ICL POLS SUM DISP DET S UI-CHANGEDBY = USR02-BNAME

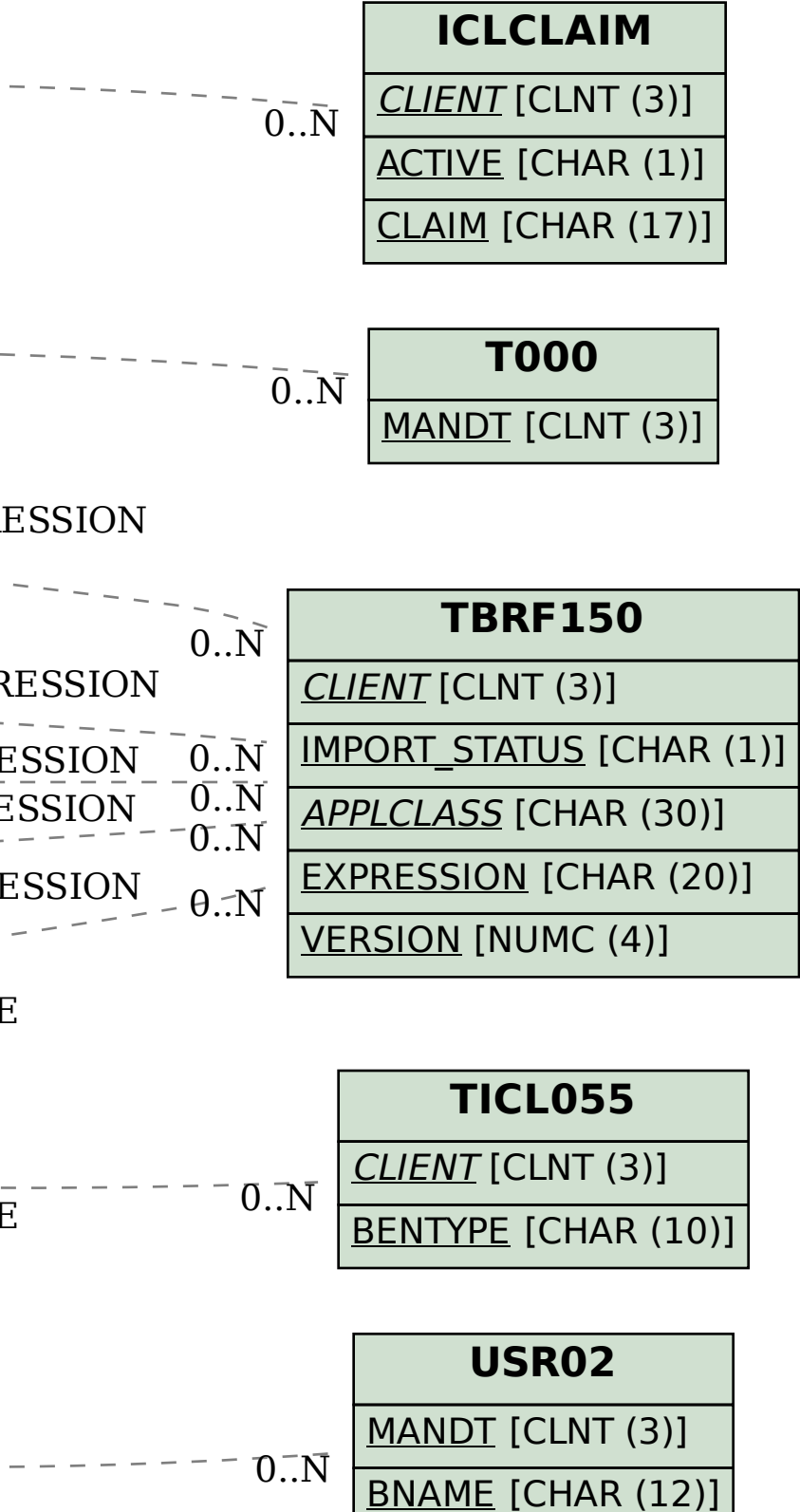